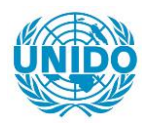

**YFARS** 

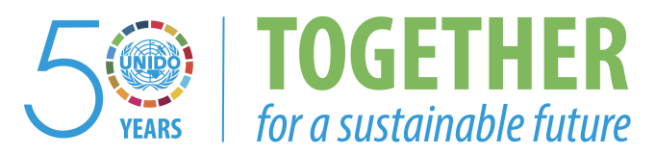

### **OCCASION**

This publication has been made available to the public on the occasion of the  $50<sup>th</sup>$  anniversary of the United Nations Industrial Development Organisation.

**TOGETHER** 

for a sustainable future

#### **DISCLAIMER**

This document has been produced without formal United Nations editing. The designations employed and the presentation of the material in this document do not imply the expression of any opinion whatsoever on the part of the Secretariat of the United Nations Industrial Development Organization (UNIDO) concerning the legal status of any country, territory, city or area or of its authorities, or concerning the delimitation of its frontiers or boundaries, or its economic system or degree of development. Designations such as "developed", "industrialized" and "developing" are intended for statistical convenience and do not necessarily express a judgment about the stage reached by a particular country or area in the development process. Mention of firm names or commercial products does not constitute an endorsement by UNIDO.

#### **FAIR USE POLICY**

Any part of this publication may be quoted and referenced for educational and research purposes without additional permission from UNIDO. However, those who make use of quoting and referencing this publication are requested to follow the Fair Use Policy of giving due credit to UNIDO.

#### **CONTACT**

Please contact [publications@unido.org](mailto:publications@unido.org) for further information concerning UNIDO publications.

For more information about UNIDO, please visit us at [www.unido.org](http://www.unido.org/)

16854

Final Report

#### Project : DP/RAB/81/005

Regional Programme for Up-Grading Technical Skills of Manpower of the Arab Iron and Steel Industry<br>in the Regional Arab States

Contract: 87/66SM

between

THE UNITED NATIONS DEVELOPMENT ORGANIZATION  $($  UNIDO  $)$ 

and

POLYTECHNA, CSSR

 $\ddot{\phantom{0}}$ 

Astivity Cule: DP/12/01.0

------------

December 1937

#### TABLE OF CONTENTS kwana sanananana

1. INTRODUCTION

2. CONTRACT OBJECTIVES

3. PERFORMING PROGRAMME

4. RESULTS EVALUATION

5. RECOMMENDATIONS

#### APPENDIX:

A - COPAS general software description

 $B \leq$  Productivity analysis outputs:

- Energy and material balance outputs

- Capital, organization and labor productivity out.put.i

Technology modelling ourputs

 $\frac{1}{2} \left( \frac{1}{2} + \frac{1}{2} \right)$ 

#### $\mathbf{L}$ INTRODUCTION

The purpose of this report is to summarize the work performed by POLYTECHNA (further reffered to as Contractor ) in accordance with paragraph 2.01 of the contract. Home Office personnel and technical facilities needed for contract implementation were provided by INORGA ( Institute for Management Automation) Branch in Kosice. The report is divided into five substantial parts:

CONTRACT OBJECTIVES specifies the scope of work required form the Contractor in accordance with paragraph 1.01 of the contract and with the UNIDO Terms of Reference dated May 1987.

PERFORMING PROGRAMME IMPLEMENTATION documents the activities and Contract cutputs implemented during June-December 1987 aiming at to develop an integrated "Computer-aided Productivity Analysis System of Arab Iron and Steel Plants" ( further referred to as COPAS )

In the EVALUATION most relevant technical results of Contract implementation and their potential benefits for the Project are summarized.

RECOMMENDATIONS highlight further long- and short berm follow-up tacks for the Arat Iron and Steel Productivity programme in the view of autputs achieved within the framework of this contract.

 $-2-$ 

The APPENDIX of the report incorporates detailed COPAS description and output samples illustrating artivites listed in the performing programme of the report.

 $-3 -$ 

COPAS was successfuly implemented and tested at the Arab Iron and Steel Union (further reffered to as Field-user). Full system and operating docummentation of COPAS software was handed over directly to the Field user in November 1987. Due to lack of space this volume of documentation could not be included into this report.

#### 2. CONTRACT OEJECTIVES

The aim of the Contract was to provide support to the Arab Iron and Steel Union (AISU) in:

a) PROCESSING comparative analysis of the Arab plants and workshops with selected type level ones of industrialized co untries;

ELABORATING thereafter global and specific  $b)$ development tasks for the improvement of productivity of the Arab iron and steel plants;

c) TRAINIEG two (2) AISU's technical staff on the utilisation and future development of the productivity software;

d) ASSIST AISU's technical staff in interpreting and analysing the results of computerized outputs.

Contractor's services (section 2.02 of the Contract) should be carried out three (3) months in the project area by a team comprising the Team Leader and three (3) other specialists, and three point five (3.5) man-months at the Contractor's home office.

 $\ddot{4}$ 

#### 3. PERFORMING PROGRAMME

The Contract performing programme, reflecting the Field-user's detailed timing, was implemented during June -December 1987 through the following three phases:

3.1 Initial phase:

. . . . . . . . . . . . . . . . . . . .

a) Team Leader's visit to the AISU in order to elaborate common productivity analysis system specification which served as a fundamental technical document for development and implementation. During the visit final timing of contract performing pregramme was agreed, too. (June 14-21, 8 days in Project Area )

b) COPAS database management core software development (July-August, 3 man/months at Home Office )

COPAS database management software testing and  $\odot$  ) and ( implementation on the Field-user's HP/Vectra personal computer (Sentember 15-October 2, 2 x 16 days in the Project Area)

3.2 Middle phase:

. . . . . . . . . . . . . . . . .

a) Development of the application part of the COPAS software for comparative productivity analysis, process modelling, energy and material balance computations and for plant layout drafting; COPAS operational decumentation preparation ( October November, 2 man/months at the Hume Office)

b) Advanced training-part 1 for two AISU specialist on the productivity software at INORGA Kosice ( October 25-November 5. 1 week at the Home Office)

c) Testing and implementation of the COPAS application software; Productivity analysis processing; Evaluation of the computer outputs (November 16-December 2, 3 x 15 days in Project Area )

3.3 Final Phase:

a) Advanced training-part 2 for two AISU specialist on the COPAS operation and documentation; Consultaions on further application software devolopment ( December 10-15 1 week at the Home office - INORGA Kosice )

b) Draft Final Report preparation for the UNIDO ( December 1987, I week at the Home Office )

As follows from the above list of activities. successfull finalization of services required 2.5 man/month homework more then estimated in the Contract. - This additional work should be considered free of charge for this case. Project area services implemented are on the level of Contract schedule.

During the contract implementation the following outputs were handed over to the Field-user:

- COPAS full source pregram decumentation
- COPAS user's guide
- COPAS outputs processed from Field user's data ( for samples reffer to APENDIX B )
- Interpretation of the results of computerized productivity analysis

 $-6 -$ 

#### 4. RESULTS EVALUATION

The core output component of the Contract is the Computerized Productivity Analysis System (COPAS) which was implemented on the AISU's HP/Vectra personal computer.  $\mathbb{R}$ detailed technical description of COPAS structure  $15$ enclosed in APPENDIX A. Therefore in this section we discuss only the application results of the productivity analysis.

The substantial input data for the analysis were collected by the Field-user's engineering staff form the AISU member companies. For this purpose the AISU Technical Studies Department developed a set of questionnaires for 14 types of workshops. Each questionnaire has  $\mathcal{L}_{\mathbf{A}}$  . common two-level stracture:

- on the first level there are four data goups: production, consumption, equipment and personnel

- second level contains detailed data items related to each data group

A workshop questionnaire in averrage contains 200 data items. These data were then processed by the COPAS software during the contract implementation. Productivity analysis output formats were specified by the Field-user. From the wide range of outputs processed (see samples enclosed in the APPENDIX B of this report ) the most relevant ones are:

material and energy balance computations processed for three plant types: integrated plants, plants with direct reduction and small-scale plants (e.g. Mini-Mills These reports show specific and absolute cummulative  $\mathcal{L}$ consumption of material and energy form a given phase of production up to the finil product.

- Capital, organization and labor productivity output tables processed for each type of workshop highlighting main productivity indicators of the production process.

Production process parameters modelling programs developed for four workshop types: blast-furnace, basic exygen furnace , continuous casting and electric are furnace. These interactive modelling tools display in quantitative way the mutual influance of process parameters thus the impact of the used technology on the productivity indicators.

 $In$ each output the figures computed for a given workshop or plant are compared with the selected world-level values. These outputs were carefully analyzed by the Contractor's productivity analyst during the second mission to the AISU. Results of his detailed findings  $\Delta 1111$ recommendations were compiled in a special report which was handed over to the Field-user.

Finally, is important to note the highly qualified professional background of the Field-user, namely the Technical Ctudies Department of the AISU which is a good precondition for the development. testing, implementation and utilization of a sophisticated preductivity analysis system. In view of this fact there is no doubt, the pilot version of productivity analysis system developed within the framework of this contract will be effectively used and further improved by the Field-user.

#### 5. RECOMMENDATIONS

5.1 Recommendations to the Field-uner ( AISU ) 

la - In order to present the main objectives and application results of computer-aided productivity analysis to organize a one week workshop for AISU member company specialists. The workshop programme should incluie practical demonstrations of COPAS software already implemented at the AISU.

15 - To implement the COPAS software and know-how in selected AISU member companies.

This transfer will give the oppurtunity to obtain more astailed input data locally avialable in the componies, from which according to real requirements more dedicated productivity analysis cutputs can be processed. The AISS is already in the position to provide active cupport in the introduction and utilization of COPAS software.  $\rm{Th}$  . long-term goal of this support should be establishment of a permanent and unified productivity monitoring activity carried out by the companies themselves. Based on these detailed company results important role of the AISU is then to facilitate proper development projects and solutions in the field of :

- Introducing new technologies
- production control and maintenance systems
- process control systems
- quality monitoring systems
- menagement and decission-making techniques
- training programmes.

 $\sqrt{2}$   $-$ 

which will directly fit to real company needs in productivity improvement.

ź

**x** 

#### 5.2 Recommendations to the UNIDO

2a - To investigate application possibilities of COPAS know-how and and corresponding software outside the Arab Region and/or iron and steel sector:

Flexible and modular structure of the productivity analysis system implemented within the framework of this contract enables real opportunities of its utilization for all types of iron and steel installations. Furthermore, with appropriate questionnaire structure it can be applied to any industry. In this view COPAS can be promoted to a multi-purpose system like COMFAR developed by the UNIDO.

 $2b$  - through a technical assistance project to support AISU in its long-term productivity programme:

The development objective of the project is productivity improvement of Arab iron and steel plants by introduction innovative technologies and methods in the fields specified under 1b. Immediate objectives of this project should involve:

- analysis of the current level of plant management in Arab iron and steel plants with output to determine common factors and non-investment oriented trends for productivity upgrade

based on the above analysis to specify detailed development tasks and their implementation priorities

in Çekanlık<br>1970'li ili tio facilitate establichment of AISU System Engineering Center, a new unit which shall provide direct ( by turn-key projects ) and indirect (consultations and training) support for the member companies.

ミ

- to elaborate multi-level training programmes on the subjects closely related to teh implementation of the development levels: managers. tasks. The training developers and operating personnel

 $f_{\Delta}$  .

 $\zeta'$ 

 $\ddot{\mathbb{C}}$ 

έÇ,

 $\mathcal{R}_\mathrm{c}$ 

 $\mathcal{L}^{\mathcal{L}^{(1)}_{\mathcal{L}^{(1)}_{\mathcal{L}^{(1)}}}}$ 

Ξţ,

Đ.

 $\mathcal{L}$ 

õ

انے ل

# Appendix-A

#### APPENDIX A: COPAS genaral software description

#### A.1 Main COPAS components

The COPAS (Computer-aided Productivity Analysis System) is developed as a modular set of following subsystems:

- Si: Data base management
- S2: Data base retrieval
- S3: Working parameters modelling
- S4: Graphics service
- S5: System management

The data on which these subsystems operate are stored in common data base containig:

- plant and workshop parameter dictionary
- parameter values of collected Arab plants and their workshops
- model plant parameter values
- derived productivity summary data and
- historical data

From application point of view the first COPAS subsystem (Si) provides initial load of data into database and its optional updating. These tasks are carried out by an authorized database administrator.

After the database is created and loaded different productivity analysis can be executed by the subsequent subsystems.

A multi-purpose data retrieval and analysis facility by l S2 subsystem providing:

- standard productivity reports processing for each or for selected workshops of a given plant
- material and energy balance reports processing for selected plant
- standard comparative productivity report processing
- nonstandard retrieval functions which can be specified by the productivity analyst in the form of database query language

By composition of standard and nonstandard data retrieval and processing functions a flexible information service is offered for any detailed or global productivity analysis.

A more sophisticated phase of the analysis is plant and workshop working papameters modelling (SS). For each relevant workshop type a dedicated interactive modelling

program is available which simulates effects of changes of a parameter value on other process parameters. Such a sensitivity modelling reveals critical parameters and their quantitative effects on productivity.

The main results of the analysis can be more clearly demonstrated and documented by the Graphics Service (S4) subsystem in the form:

- comparative and/or trend charts of selected parameter values
- workshop layout drafts highlighting main material and energy input/output values
- $\frac{1}{2}$  and  $\frac{1}{2}$ plant layout drafts illustrating main material and energy flows.

•

This COPAS system management {55) provides background functions for COPAS operation, like:

printer and plotter selection, procedures for database creation, making security copies of the database, transfering files between !BM PC/Y.T/AT and the host computer, etc.

**¥1 . WWWQ414!':i(J)At** , . ( SQ . \$ **CW'.** .\$£\$ . -& **l@L.** 

4

#### A.2 COPAS operation

The softw. Te was inplemented on IBM PC XT/AT compatible personal computer under MS DOS operating system. COPAS programs are written in FORTRAN 77 (80%) and PASCAL (20%) languages. The total source code amounts to 19 000 lines.

Minimal hardware requirements for COPAS operation:

- AT or XT standard processor
- 640 kB incernal memory
- 20 MB hard disk unit
- one 360 kB/1.2 MB floppy disk unit
- Color Monitor
- Low cost printer

Optional features recommended:

- EGA (Advanced Graphics Adapter)
- Arithmetical ccprocessor
- $-$ A3/A4 size color plotter
- Mouse

From user point of view COPAS and its particular modules are operated through a hierarchical menu set (see Fig.4A>. The top menu is the list of subsystems. By simple selections from the menu the productivity analyst can select easily the program function to be executed. Each menu also provides a return chcice to its upper menu.

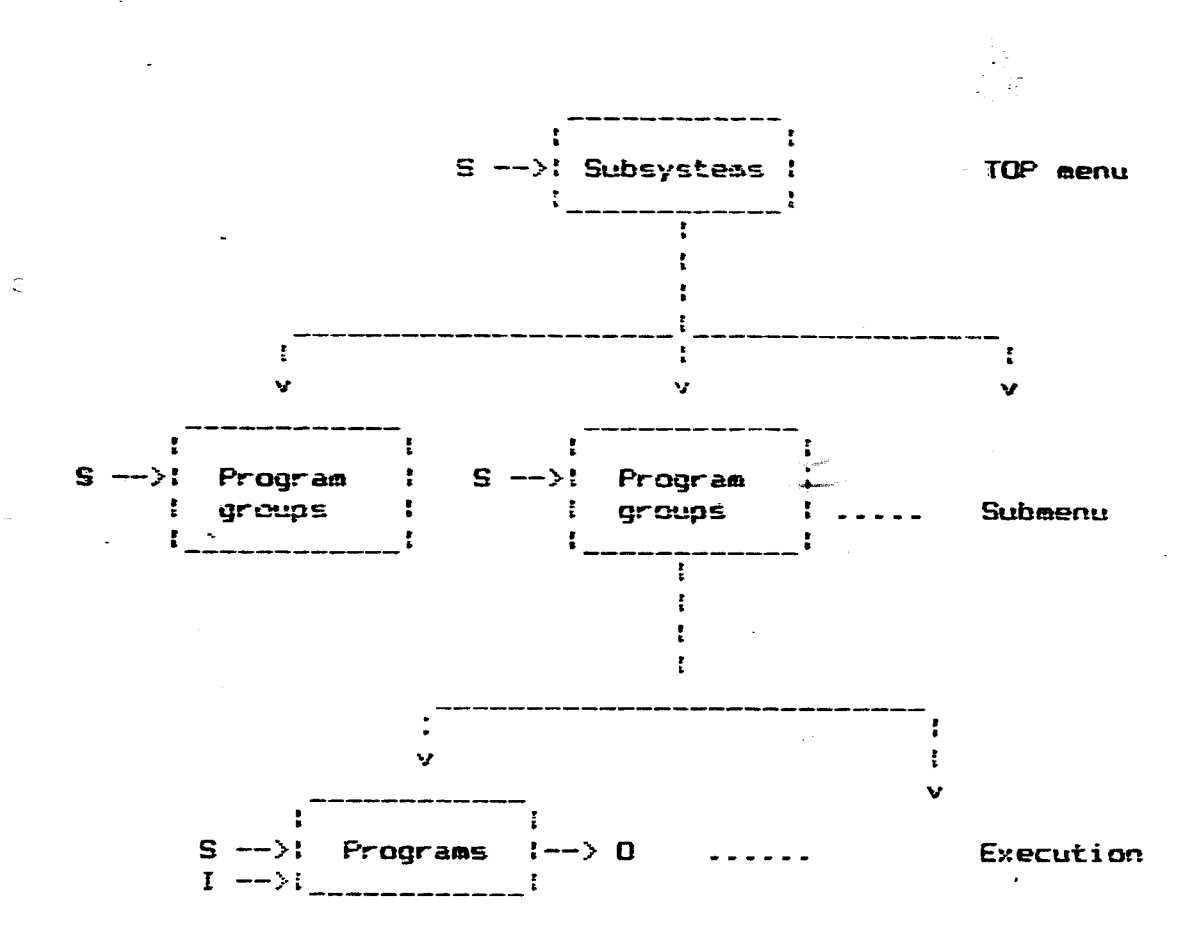

where  $S = s$ election, I = data input, O = data cutput

#### Figure 4A: COPAS menu structure

This comprehensive operational structure comforms to COPAS modularity which is a key development objective: for a dedicated application the menus can be easily reduced or extended by new program modules.

# A.3 COPAS external links

The pilot COPAS version implemented at AISU contains 48 program modules and additional program interface modules to external program systems and to a wide range of host computer systems (see Fig. 4B). These external links allow to establish an integrated software and hardware environment for COPAS operation:

- the productivity database (maintained on the IBM PC/XT/AT) can be extracted automatically from a computer database
- some additional data to productivity data base can be entered by analysts, as well
- $-$  for special presentations and further processing cf COPAS outputs, two worldwide program packages can be utilized:

SYMPHOMY - (trademark of LOTUS Development ) for tabulated output and function charts

AUTOCAD - (trademark of Autodesk Inc.) for drafting plant and workshop layouts

To both packages, program control and input data transfer is provided automatically from COPAS menu.

Furthermore, COFAS core software can be operated on several types of host computers , as well: database manageaent subsystem versions were developed for PDP 11 series ( under RSX 11M operating system) for VAX series (under VMS} for !BM mainframes (under QS/vS} and for MITRA series (under MTM2). This feature offers not only integrated data compatiblity hut also compatibility of data structures distributed over computer network.

r.

 $-$  A6  $-$ 

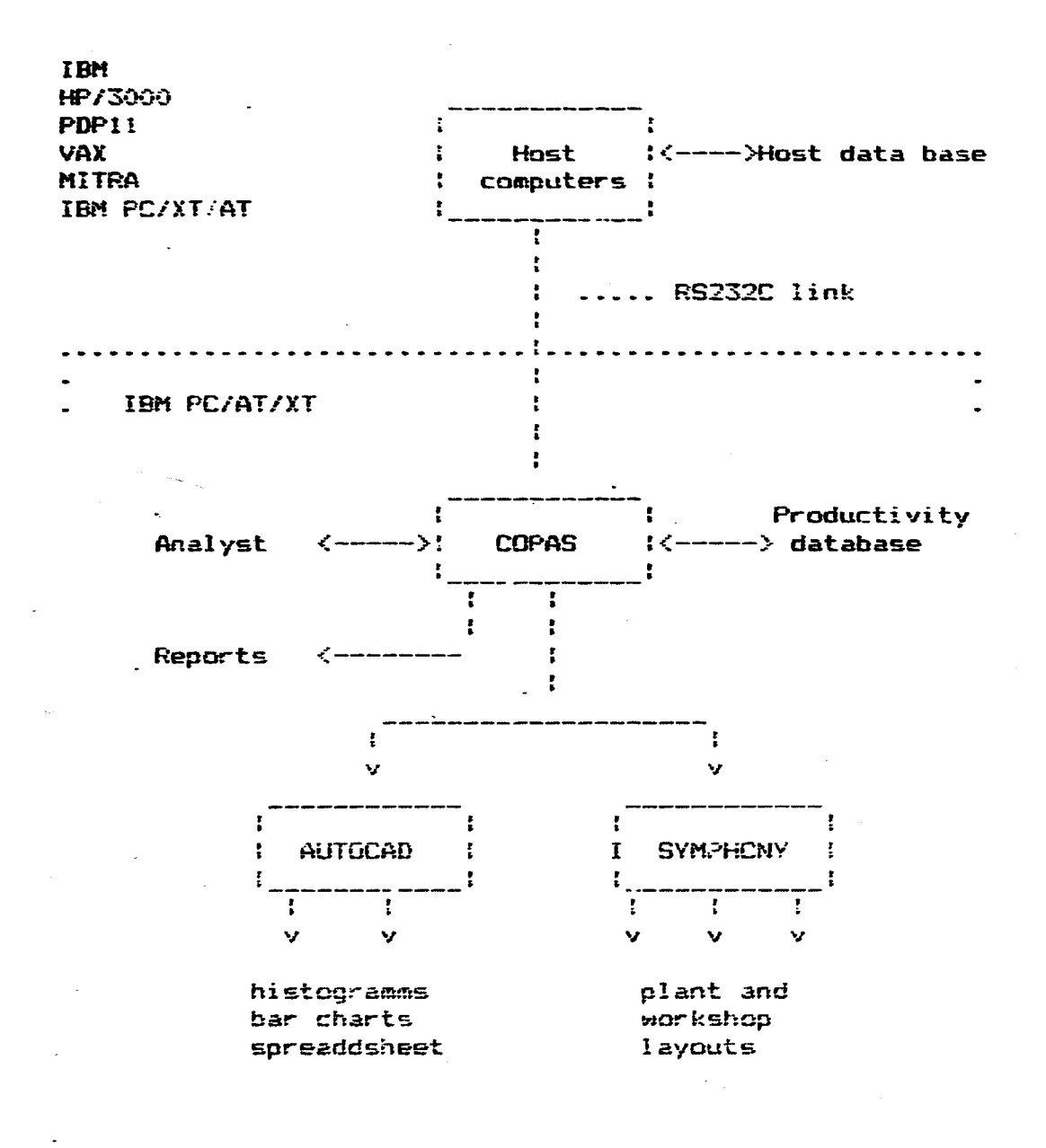

•

•

Ċ.

Figure 4B: COPAS external links

#### A.S. Software structure and application examples

•

ಕ್ಷಣಾತ್ಮಾನ್ಯ ಸಂಸ್

In this section we give a brief overview on COPAS software structure through output samples processed. Source and result values used in these samples are illustrative only and do not reflect any real plant condition.

On the first level, the software structure can be demonstrated by a more detailed hierarchical menu list shown in Fig.SA. Figures indicated on righthand side of this list can be found in appendix to this report. Due to lack of space we discuss more relevant COPAS functions and outputs only.

#### A5.1 COPAS application workflow

Setting up a new COPAS application first we have to allocate space for the new database { function 651 }. From the expected number of records the space and database structure is created automatically. Current database version can store up to 64 000 records wnicn is sufficient to maintain information on all relevant Arab Iron and Steel plants and on a number of model plants.

Database can be loaded either in batch (G12) from input files transfered from host computer or interactively (G14). The whole or part of this database also can be unloaded (613) for future use for creation of similar applications.

After this preparatory phase real productivity analysis can be started in subsystems 52.53 and 54.

Program funcions for analysis we can divide into two classe~:

> - global analysis functions detailed analysis functions

At first, is advisible to carry on global analysis and then  $-$  based on its outputs  $-$  to focus the scope of investigation to local findings, workshop hy workshop within plant.

Global analysis can be started by standard report processing (G21) which produces comprehensive reports on capital, organization and labor productivity by arbitrary plant and workshop stored in the database. Then, plant ene~gy and material throughputs should be procnssed CG22> in order to obtain a more complex information on production process efficiency.

For detailed investigations the productivity analyst is. supported by a set of standard queries (G23) producing additional information and derived data on both Arab and on

selected model plants. Nonstandard information retrievals can be specified and processed by 624. Detailed sensitivity analysis is supported by workshop modelling programs (G3x).

The results of analysis can be documented either in tabulated or in graphical form (G41,G42). Inputs for these presentation can be retrieved from the COPAS database selecting P23S for statistical charts or P236 for plant and workshop'layout drafting.

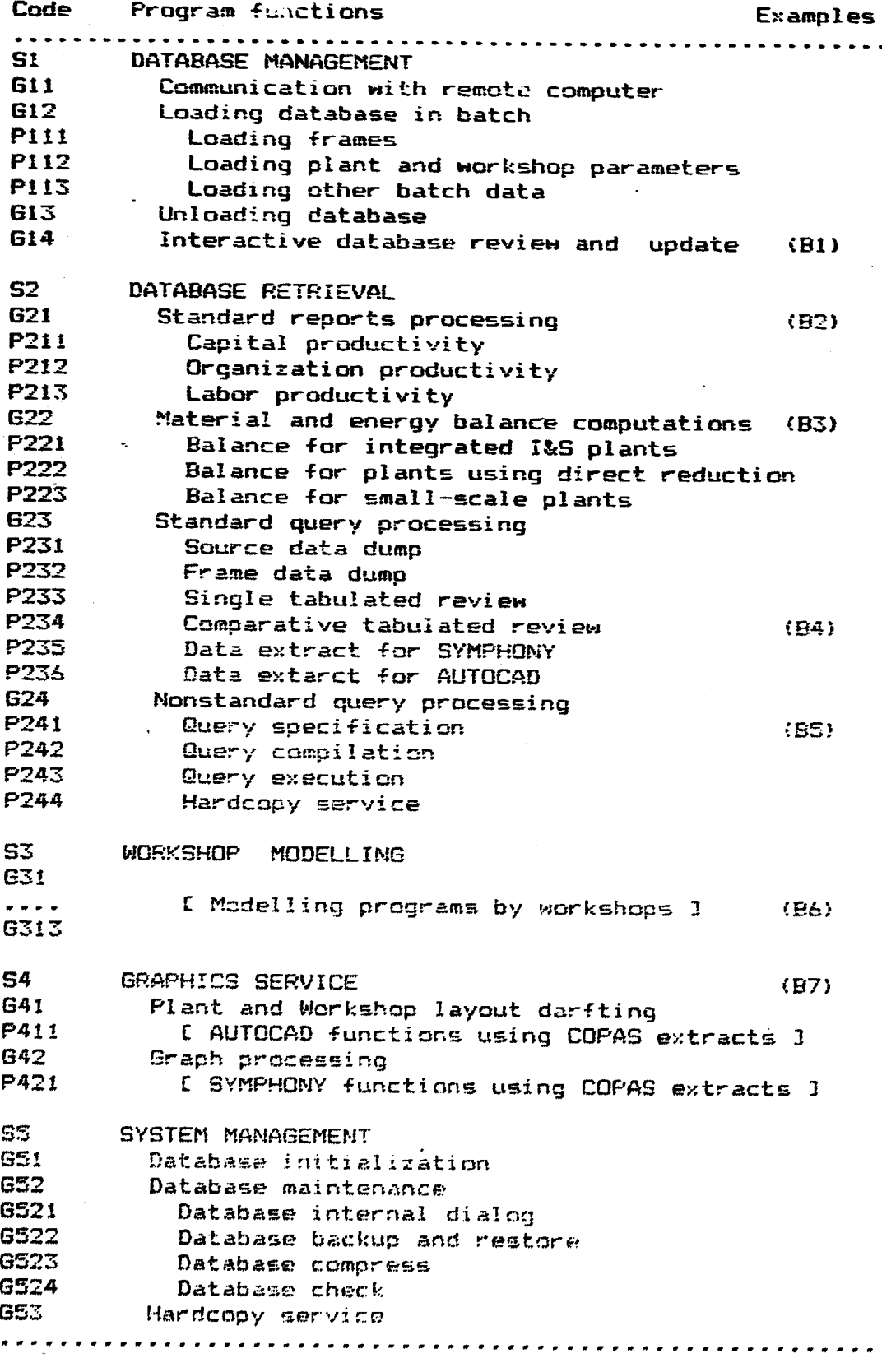

Fig. 40 : COPAS software structure

 $\bullet$ 

÷.

 $\overline{\phantom{a}}$ 

#### A5.2 Sample COPAS outputs

In APPENDIX B we have collected a set of seven sample outputs which demonstrate the scope of information service provided by COPAS:

 $(B1)$ : shows a typical communication screen with productivity database. The upper part contains a selected working parameter data section for BOF workshops, the bottom<br>line contains list of possible interactive data access<br>commands, like : S(Show) to retrieve arbitrary data section, to enter (F), to update (U) or to delete (D) a given record; to trace (T) values of an entity (e.g. fuels, stoppages, etc.) in each plant stored in the database and further data manipulation and hardcopy preparation commands. This communication screen is used by the database administrator to make small-scale updates to database. This is the only entry point (guarded by password) to source data in the system: other COPAS user functions can not modify<br>source data, they can only read them or to derive more aggregate data from source values. This data access policy provides reliable data integrity.

(B2): illustrates a standard productivity summary report sample for a given workshop of a given plant. Capital, organization and labor productivity values are computed from source values stored in the database.

(B3): illustrates a material and energy balance report for process line form Blast Furnace input up to Cold Rolling Mill output. The first part of the report contains detailed input quantities in terms of material and energy values needed for production of 1 ton of:

- semiproduct per process stage ( columns MOD/STG, ACT/STG)
- final output form the current stage of process (columns MOD/FIN, ACT/FIN)

where MOD columns contain selected model data and ACT columns contain actual data of the plant indicated in report heading. The final part of the report contains balance summary for the analysed production process chain. Balance computations are developed 3 types of process chains (i.e. plants ):

- integrated steel plants
- plants with direct reduction
- small-scale plants

(B4): a standard query processing results. Analyst in this example has selected time parameters (TIME) of all BOF workshops from Algeria and Tunisia. A wide range of such a standard queries is available.

(B5): shows a nonstandard query specification example written in COPAS/SQL retrieval language. Query

 $-$  A10  $-$ 

specification consists of two main parts: DATA section defines data and query output formats, the ACTION part defines the scope of retrieval. Such special queries can be prepared and then kept in query catalogue either by database administrator or by productivity analyst.

•

•

\96): contains terminal hardcopies collected from a BOF workshop modelling session. The model can simulate five output steel grades ( bottom part). For each of them analyst can change (OLD column represents actual technology in the workshop) consumption parameters and then see the effect of changes ( NEW column) in consumption, in total production cost and in ferroalloys additions.

(B7l: a Blast Furnace layout plotter output containing relevant energy and material values for a given workshop.

# Appendix-B

- B1 Interactive database rewiew and update
- B2 Standard reports processing
- B3 Material and energy balance computations
- $B\hat{4}$  Standard query processing
- B5 Query specification
- B6 Workshop parameters modelling
- B7 Graphics service

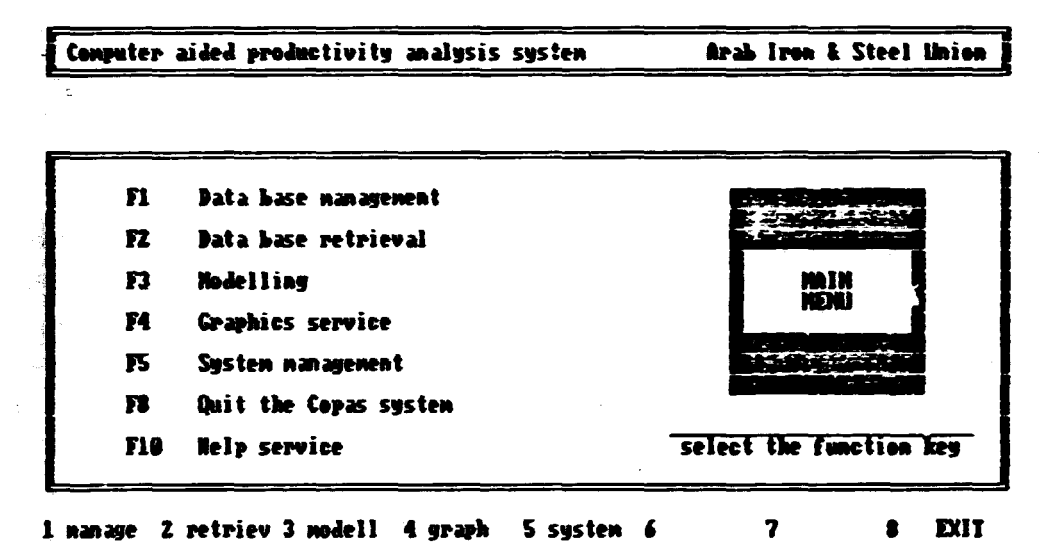

Conputer aided productivity analysis system Arab Iron & Steel Union

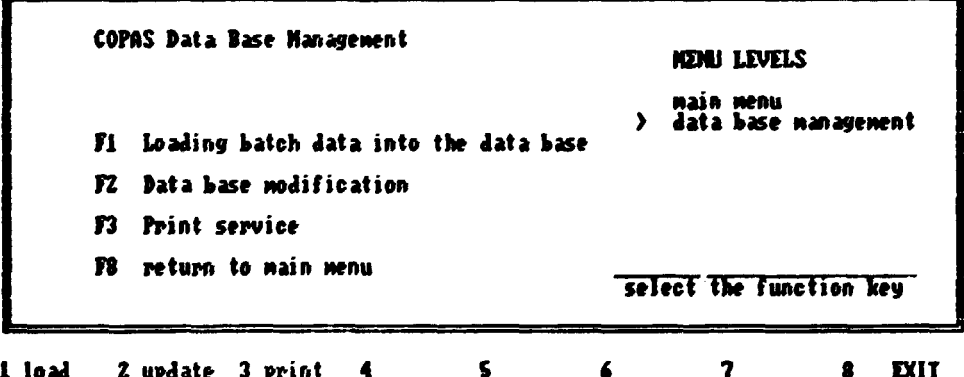

 $3/4$ 

**PROJECT: PIOG**  $\epsilon$  $\mathbf{v}$ **FORMATS: COPAS**  $- 01 - 04 - 08 -$ - Cutur  $11:42:02$ œ : WSHOPO 'Continuous casting (slabs)' **CCSA : . GON 'PRODUCTION' COSM**  $t$  . . PARO -- = "TOTAL PRODUCTION (ACTUAL)" UNIT T/Y CCSA10 : . . . PARO -- = 'TOTAL PRODUCTION (ACTUAL)' UNIT T/Y CCSALL : . . . PARO -- = "CC HACHINE Up.1 PRODUCTION" UNIT T/Y CCSA12 : . . . PARO -- = "CCH No.2 PRODUCTION" UNIT T/V CCSAIS : . . . PARO -- = "CCM No.3 PRODUCTION" UNIT T/Y ..MAN : . . . WPAR EGICLS! '460298' -- "' -- " HOICCS! '460298' CCSA21 : . . PARS -- = 'PRODUCT A SECTION' UNIT coxes ECSA211 : . . . PARO -- = "PRODUCT A" UNIT T/Y CCSA22 : . . PARO -- = "PRODUCT B SECTION" UNIT annual CCSAZ21 : . . . PARO -- = "PRODUCT B" UNIT T/T CCSB : . GRAN CONSUMPTION CCSD11 : . . PARO -- = 'CCMI LIO. STEEL' WAIT T/Y ..M23 : . . . #WPAR EGICCS1 '148000' -- '' -- '' MOICCS1 '148000' CCSD12 : . . PARO -- = 'TUNDISH REFRACTORIES' UNIT T/Y CCSD121 : . . . PARO -- = TUNDISH REFRACTORIES' UNIT KG/TLST CCSD122 : . . . PARO -- = 'TUNDISH LINING LIFE' UNIT TONS CCSD123 : . . . PARO -- = "CONSUMALE LINERS PER YEAR" UNIT HUNDER CCSD124 : . . . PARO -- = 'HOZZLES PER YEAR' UNIT HUMBER

 $\mathcal{D}/2$ **BIALOS GEARY** 

 $R, F, I, C, D, N, U, S, T, G, 0, L, A, \langle, \rangle, ?, 5, /, 0$ 

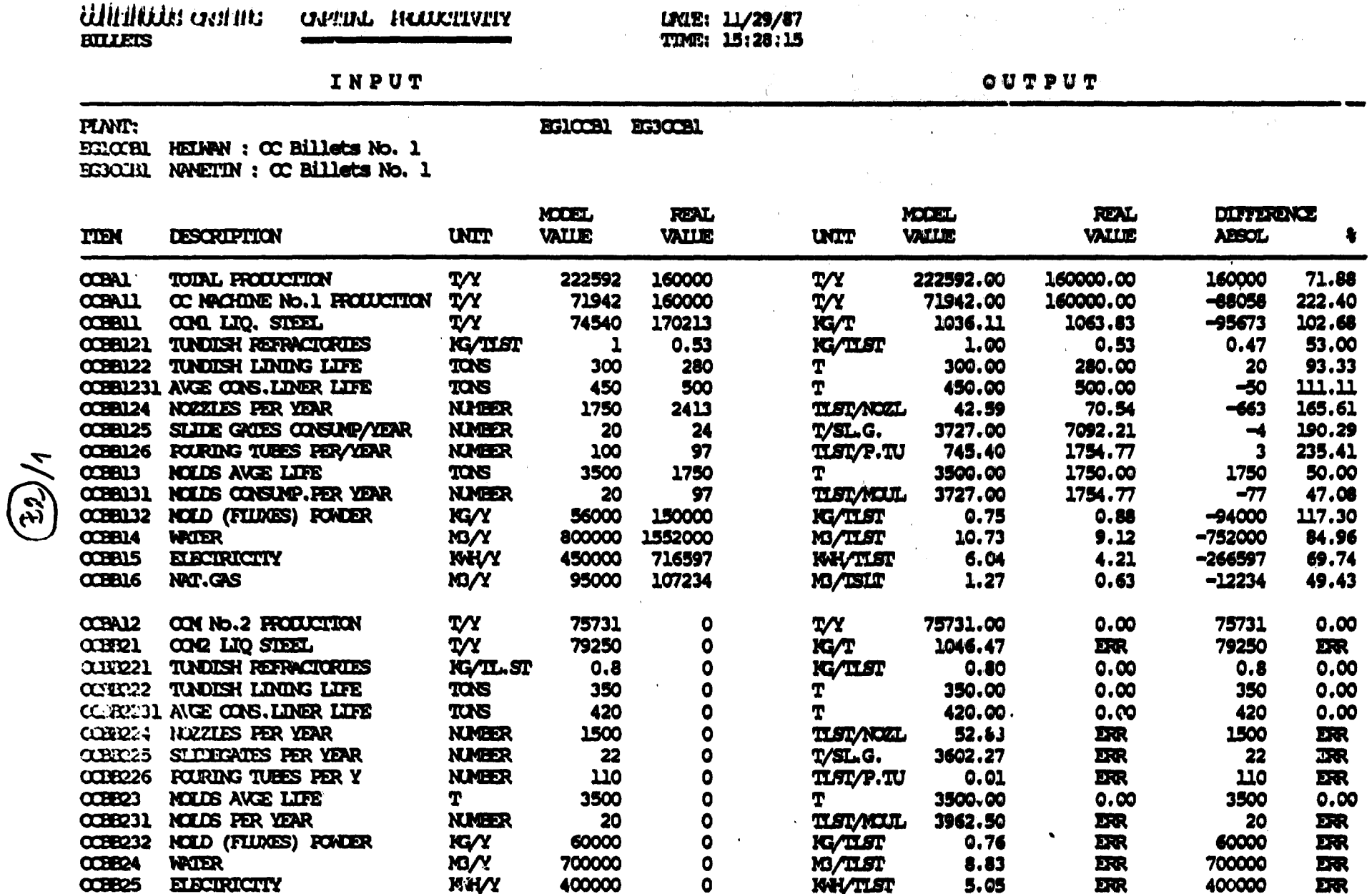

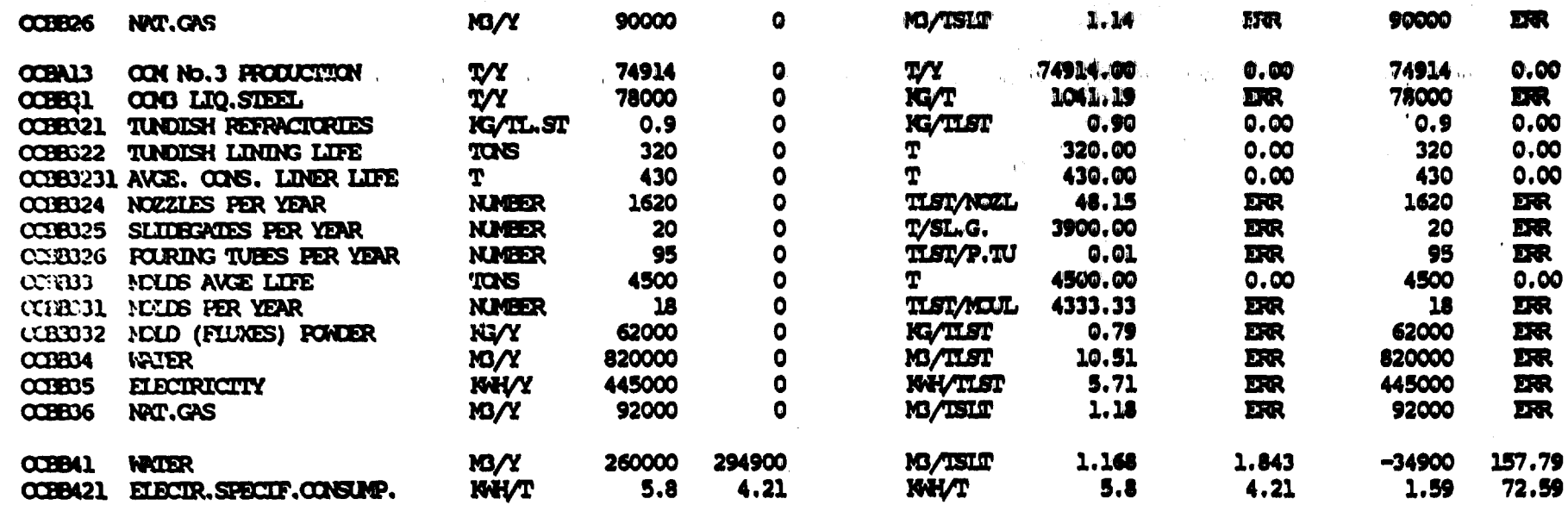

 $\pmb{\tau}$  $\mathbf{L}$ 

Additional parameter values for evaluation

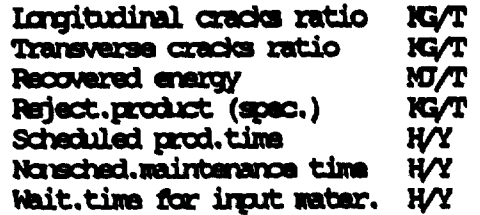

 $\mathscr{L}$  $\mathbb{Z}$ 

 $\sqrt{ }$  $\sim 10$ 

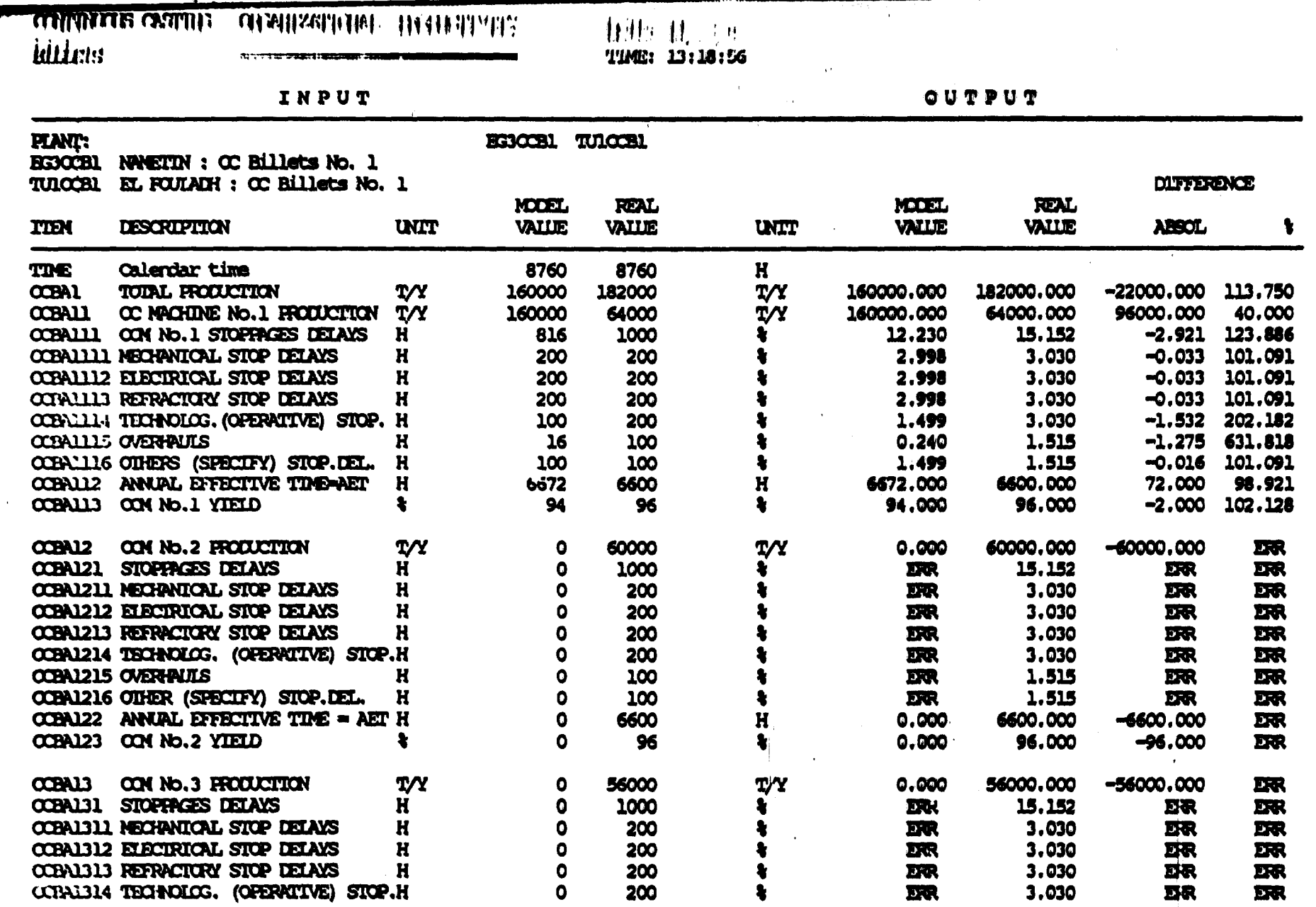

**The Association of the Contract of the Contract of the Contract of the Contract of the Contract of the Contract of the Contract of the Contract of the Contract of the Contract of the Contract of the Contract of the Contra** 

 $\frac{2}{2}$ 

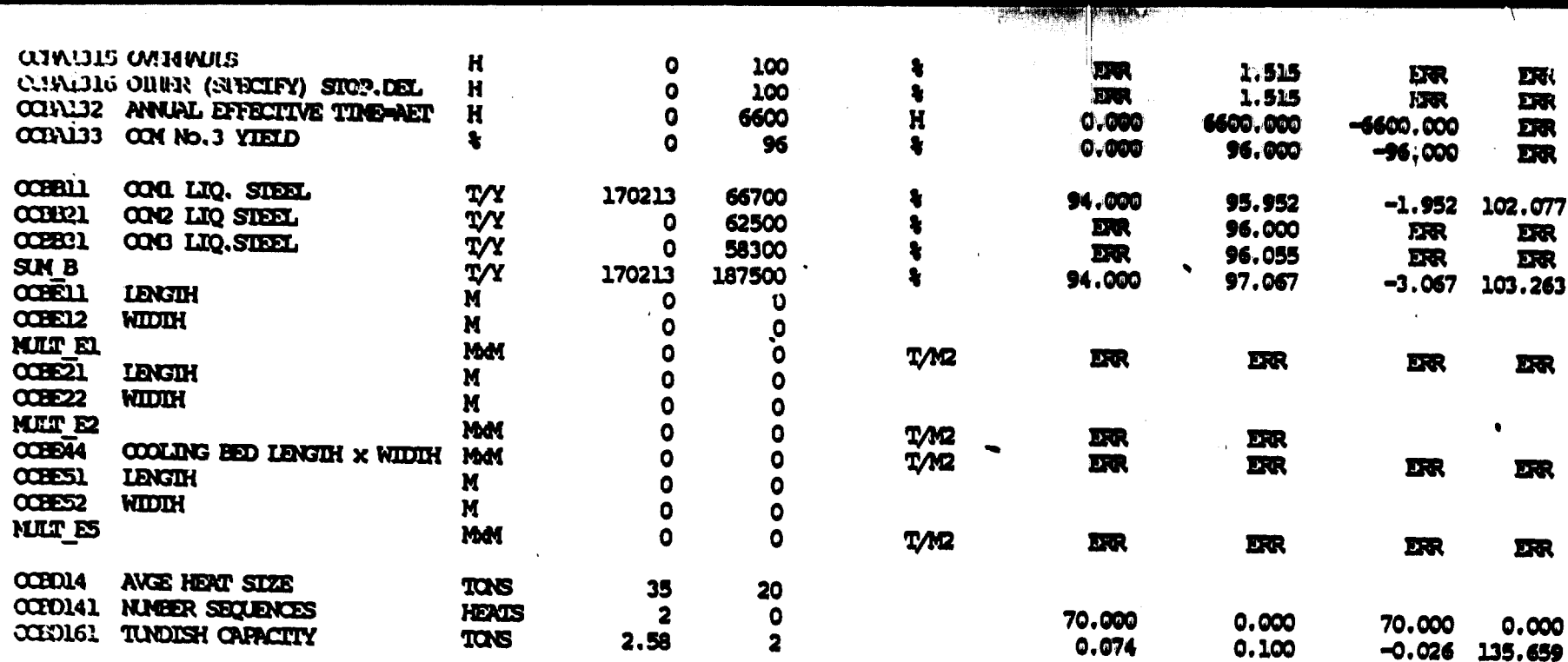

 $\mathbf{r}$ 

 $\bullet$ 

Additional parameter values for evaluation

 $\sqrt{37}$ 

 $\sim$ 

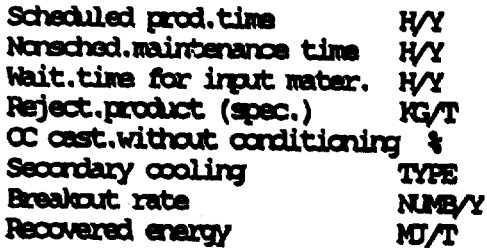

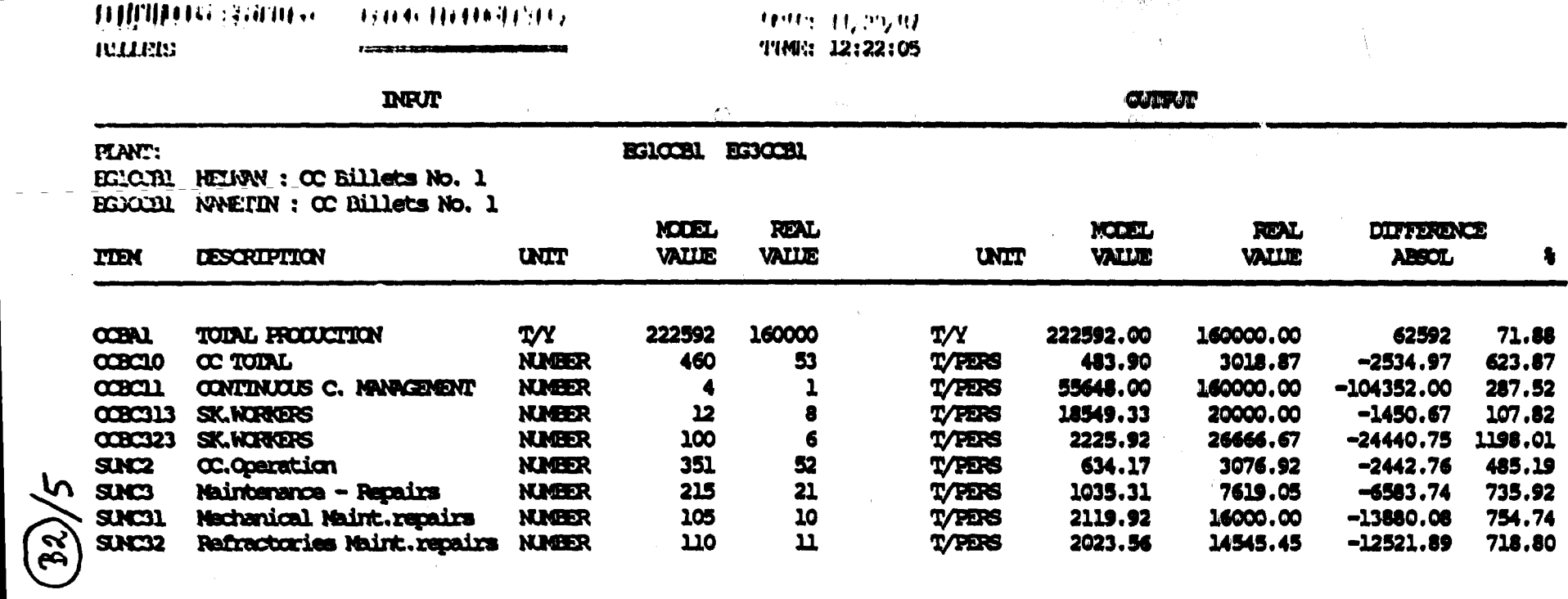

with an installation

<u> a Company i vy</u>

elejin došti provinci i redovi v vlaga digitalni gijih tratu za vremu ili tu provin

 $\sim 100$ 

## Additional parameter values for calculation

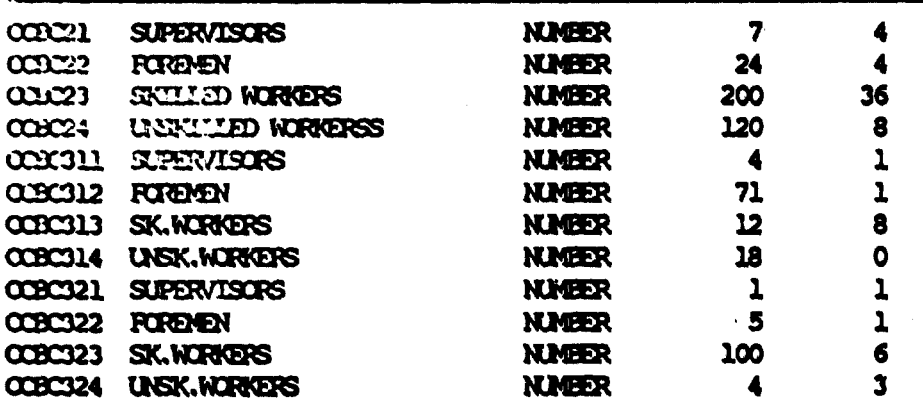

Additional parameter values for evaluation

Á

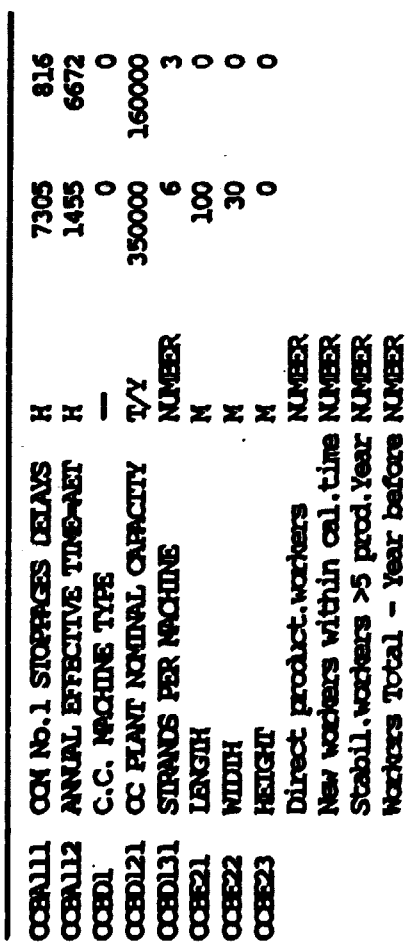

 $\mathfrak{z}$ 

 $\frac{9}{4}$ 

 $\mathbf{C}$ 

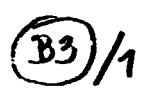

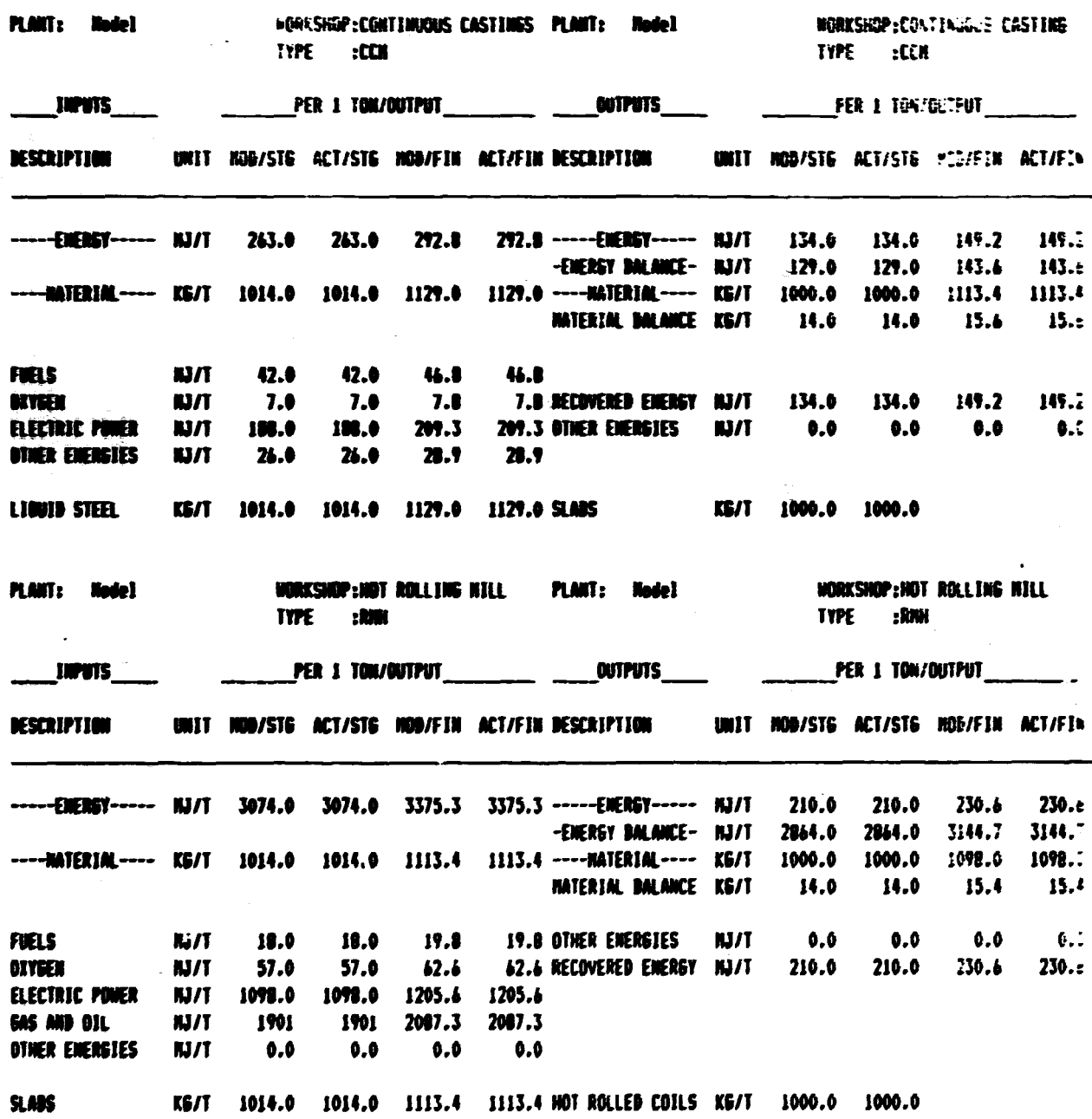

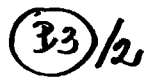

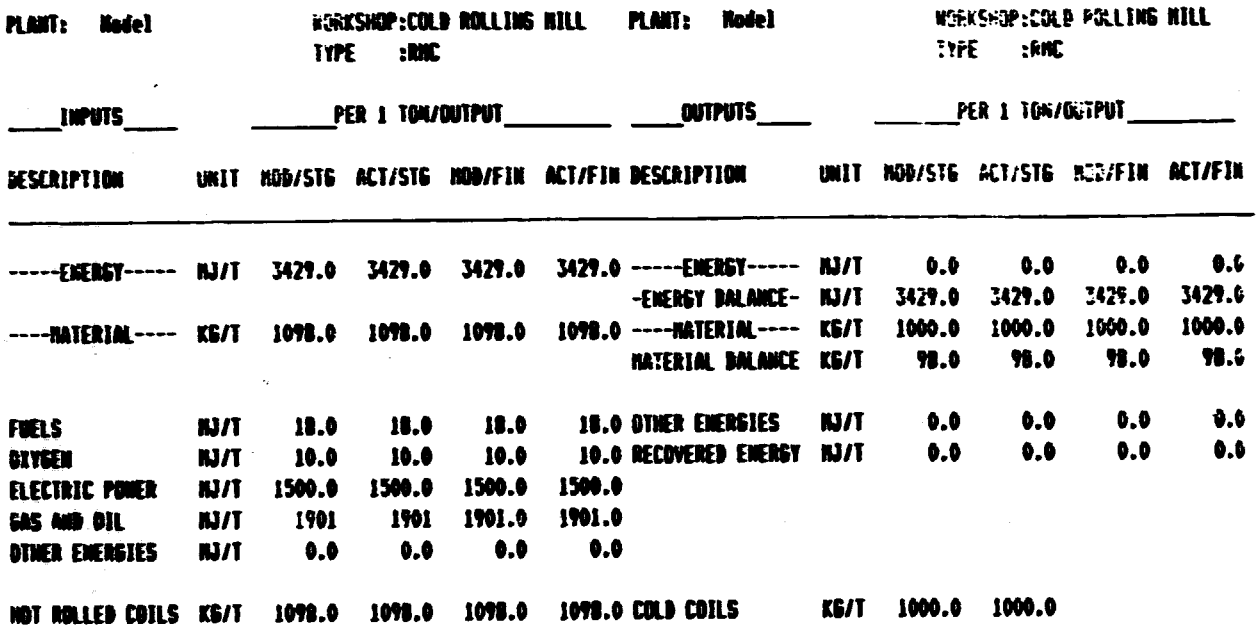

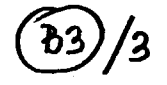

PLAKT: Model

#### ENERGY AND HATERIAL BALANCE SUNHARY

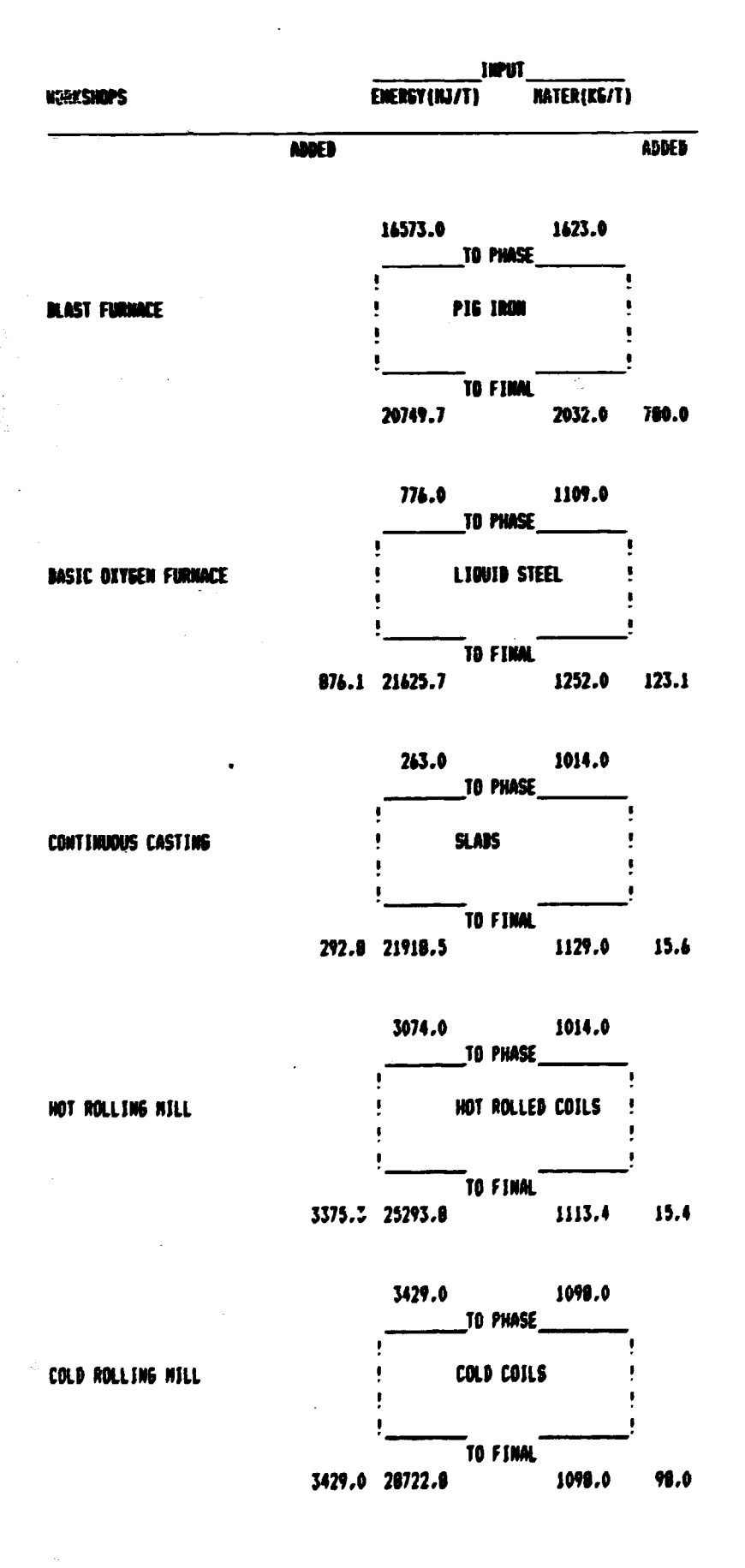

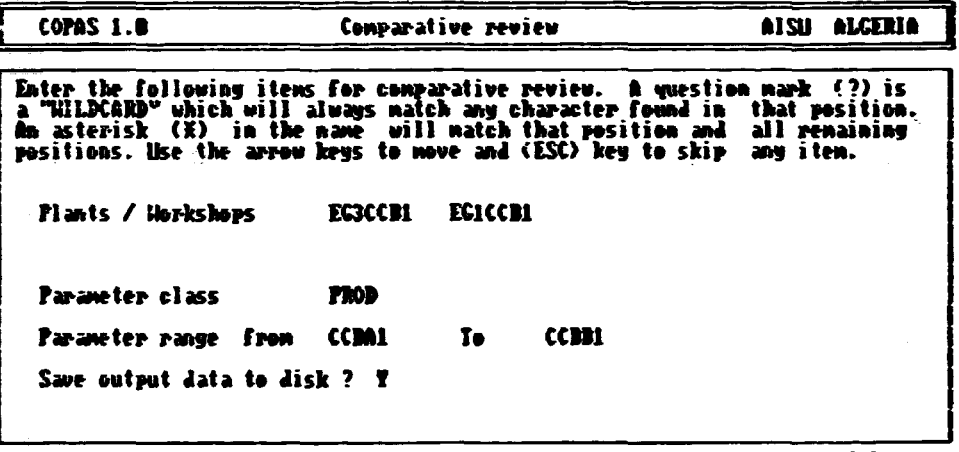

 $\bigcirc$ 

F1 Execute F2 Correction F8 Exit

 $\boldsymbol{\delta}$ 

 $0.$  K.

 $\circled{P_1}/2$ 

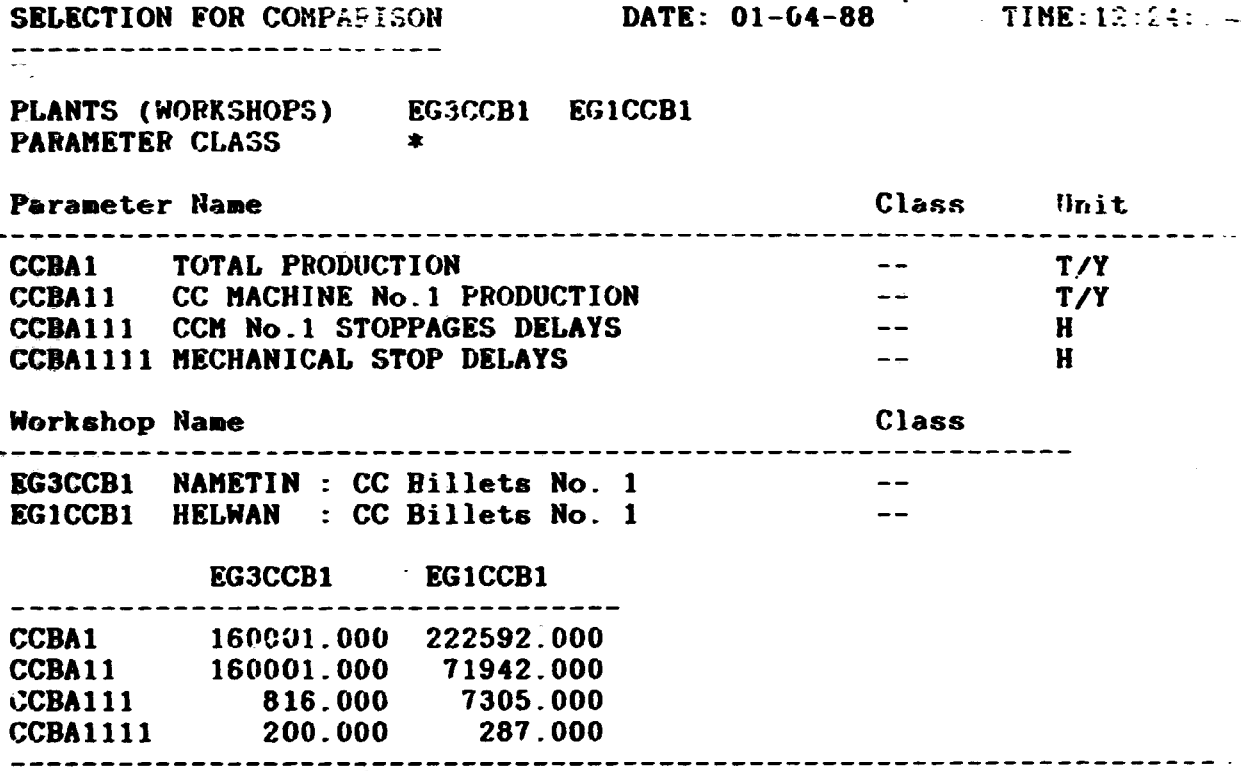

#### # Enizet1-04-88 # TIME:12:34:06 #

 $\epsilon_{\rm th}$ 

يتنز

ć,

 $\ddot{\phi}$ 

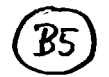

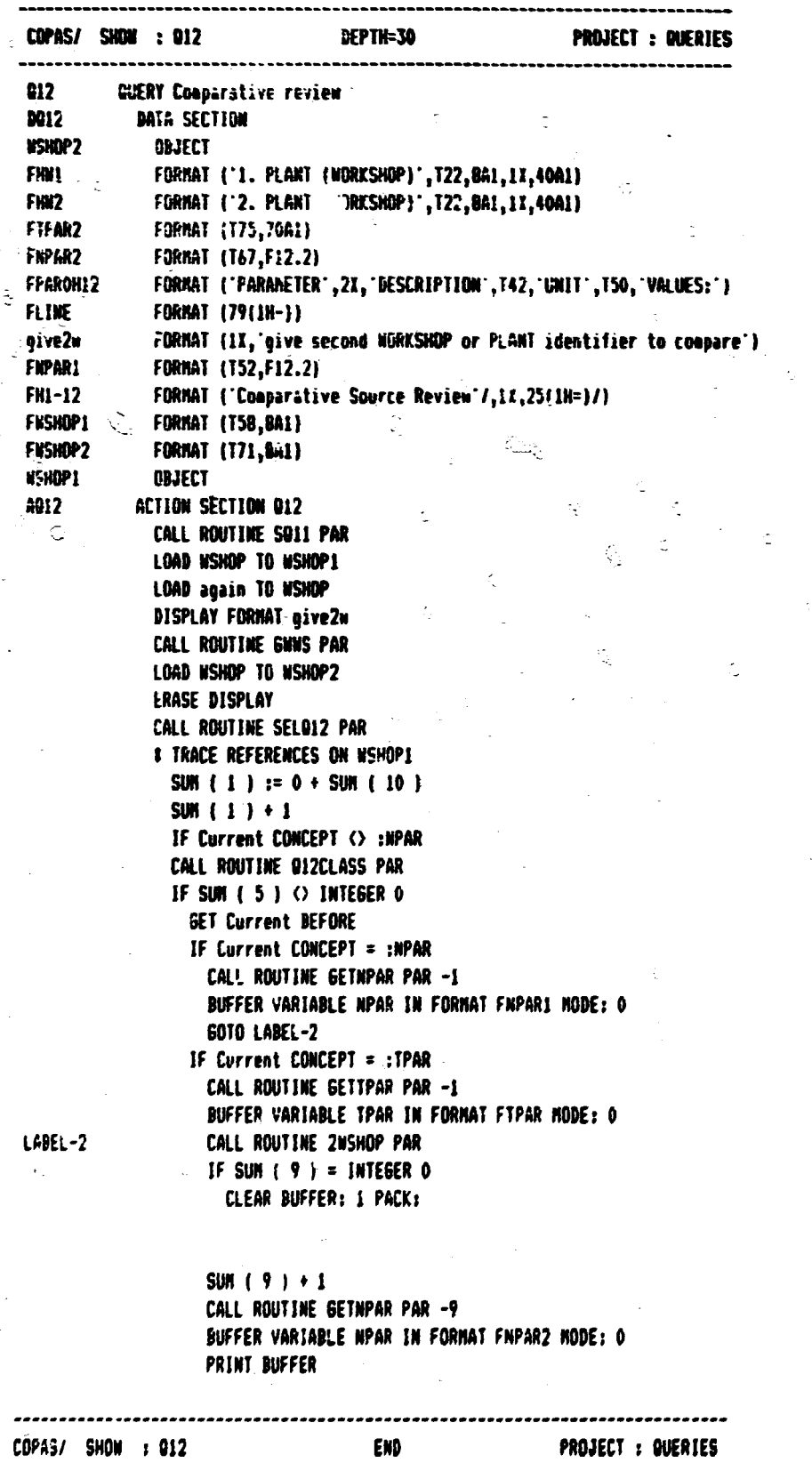

 $\frac{1}{2}$ 

#### Computer aided productivity analysis system Arab Iron & Steel Union

COPAS Nodelling **NEW LEVEL** nai<mark>n nenu</mark><br>nodelling Horkshop types  $\lambda$ Sintering<br>Coke ovens<br>Blast furnace<br>Steel naking<br>Continuous casting<br>Hot rolling niil **CRANGES DAY SIN<br>COMMENTS**<br>MOCSIN Cold rolling mill<br>Rolling mill bars<br>Rolling mill wire 7<br>8 とうろう ui res Direct reduction<br>Electric arc furnace  $\mathbf{u}$ n return to main memu enter type number : i 1 execute 2 5 **EXIT**  $\overline{\mathbf{3}}$ 7 4 8

Ł

Computer aided productivity analysis system

 $\bullet$ 

Arab Iron & Steel Union

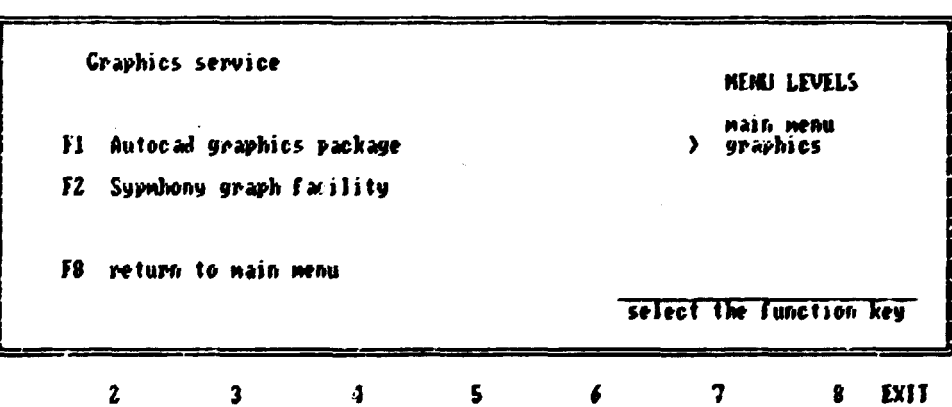

 $\mathcal{L}_2$ 

#### Electric Arc Furnace Hodelling

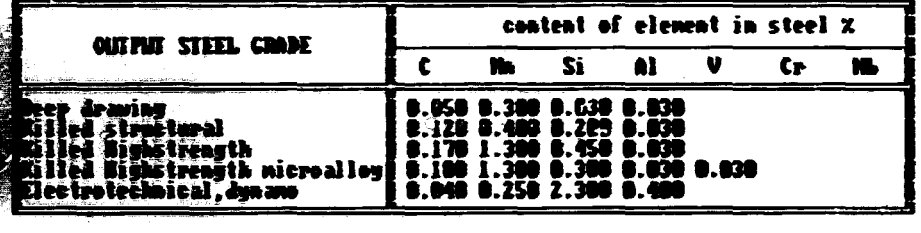

F8 exit

F2 edit

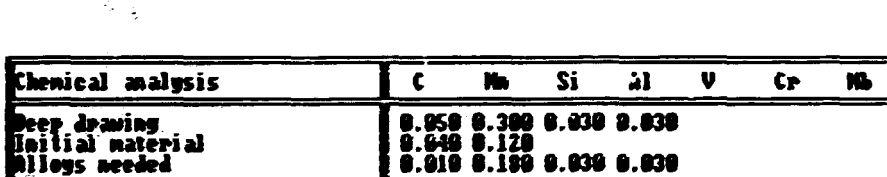

lailial naterial<br>Allogs needed

steel type

 $\frac{1}{2}$ 

÷,

choose

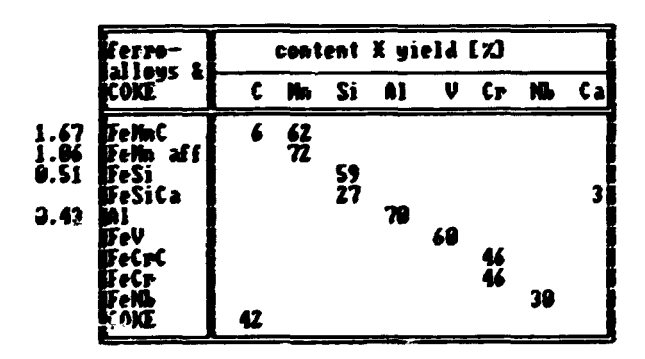

**(RET)** continue

Press (CR) to continue

 $\widehat{\mathcal{H}_{9}}$ 

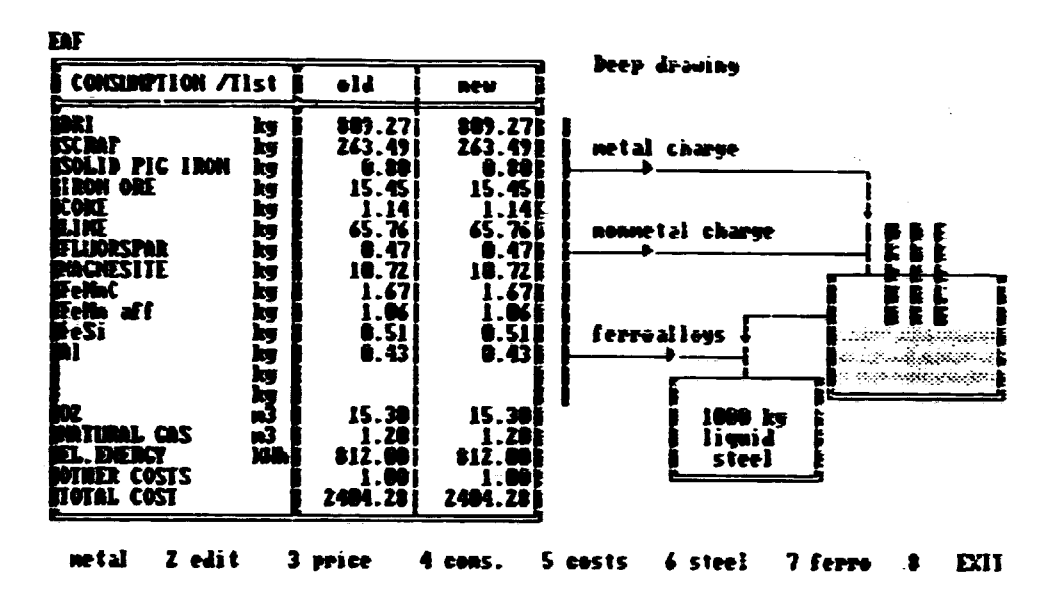

ERF

л

**REAL ABOVE** 

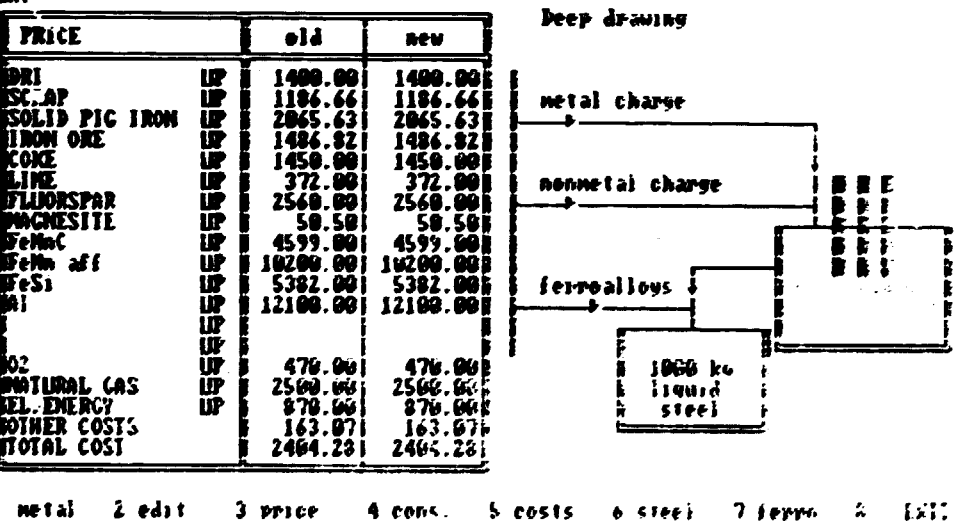

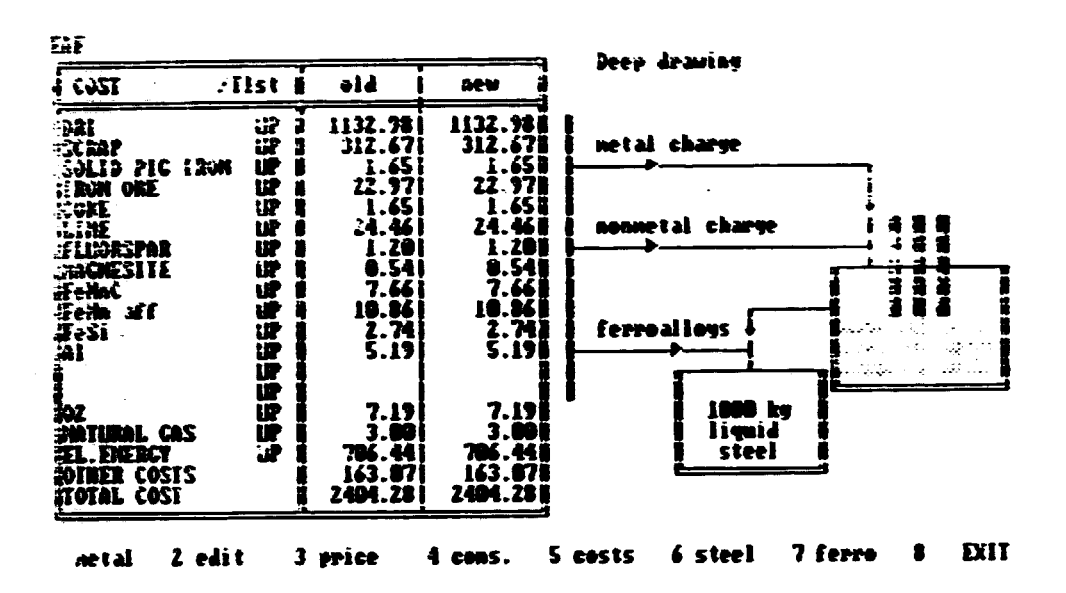

I.

 $\mathcal{A}_1$ ÷.  $\ddot{\phantom{a}}$ 

 $\frac{1}{2}$ 

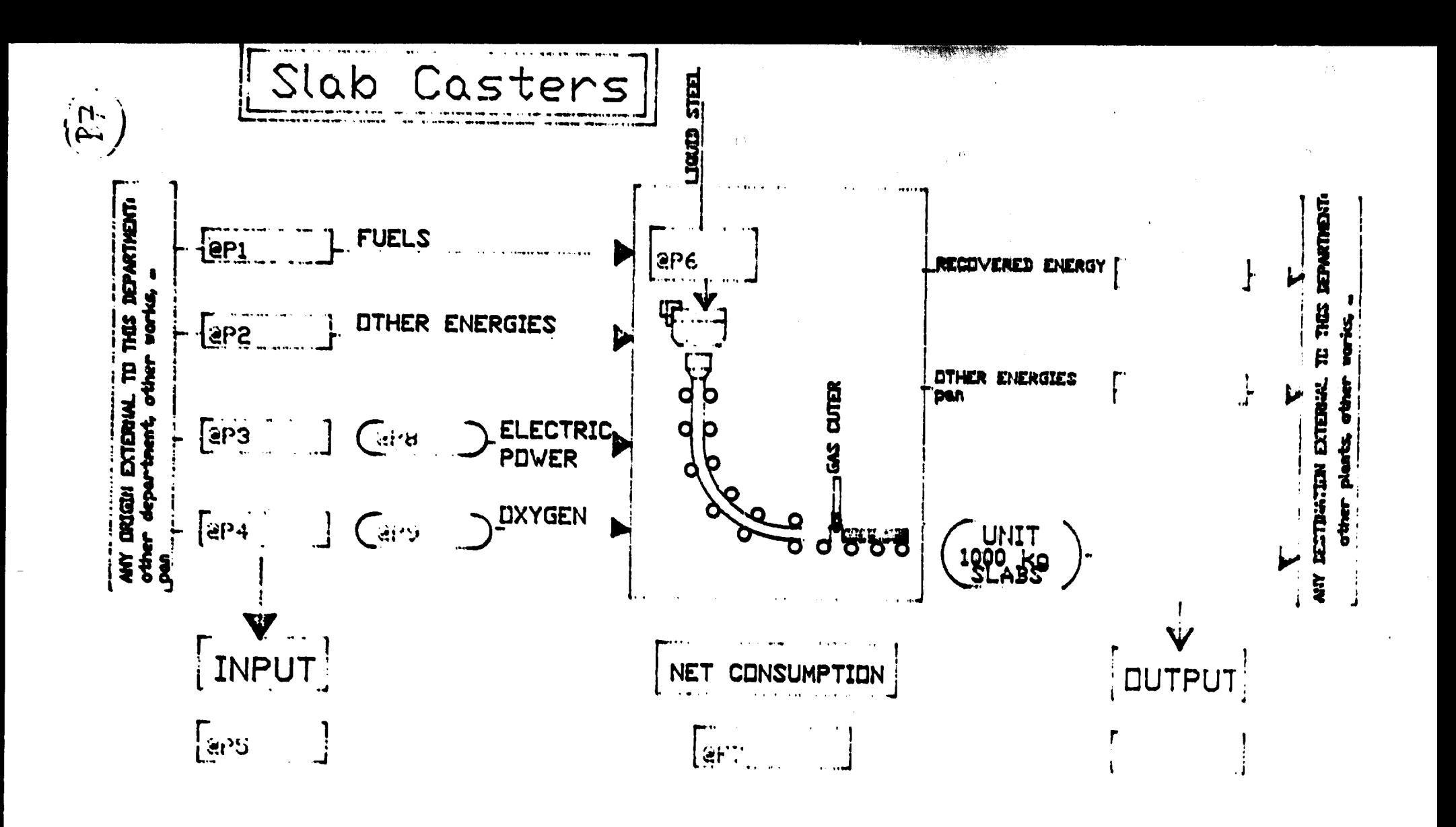